$.00.$ **External** .LSTON .Page ှာသာသာသာသည်သာသာသာသ ç)  $\left\langle \cdot \right\rangle$ Module: Format Routines  $\frac{1}{2}$  $\mathbb{R}^3$ This module contains all but the very most primitive of  $\frac{1}{2}$ of procedures (the routines that are resident are listed  $\mathbf{C}$ in the external spec's  $\lambda$  that concern themselves with performing  $\mathbb{R}^3$ a format operation. Þ  $;$   $>$ PROCEDURE FormatTrack( Offset, InterLeave )  $\mathbb{R}^3$ PROCEDURE LocateSector  $\langle \rangle$ ;>>>>>>>>>>>>>>>>>>>>>>>>>>>>>>>>>>> .LSTOFF .FIN  $.00<sub>1</sub>$ External .LSTON .Page  $\cdots$ こうきょう きょう Procedure: FormatTrack This function is responsible for formatting the track at which the heads are currently positioned. Inputs:  $\left(\frac{1}{2}\right)$ Offset : BYTE { !r4 } InterLeave: BYTE { !r5 } ララララララ Outputs: { none } Algorithm: **BEGIN** ランク For i := 1 TO LENGTH( FormatArray ) DO FormatArray  $i : 1 := 0$ WHILE NOT( Index ) DO BEGIN END Turn on AC erase { Fment. } IF IndexMark **THEN** コンティング ファンクラン Turn Off AC erase WHILE  $\left\langle \right.$  Offset  $\left. \right\rangle \left. \right.$  O  $\left. \right\rangle$  DO WHILE NOT( SectorMark ) DO BEGIN END WHILE SectorMark DO BEGIN END Offset  $:=$  Offset - 1 InterLeaveFactor := InterLeaveTable[ InterLeave ] Sector  $:= 0$ FOR  $i := 1$  TO Number Of Sectors DO IF NOTC FormatBlock > THEN Rbort Sector := ( Sector + InterLeaveFactor ) MOD NbrSctrs  $\mathbb{R}^3$ END  $\mathbb{R}^3$ ;>>>>>>>>>>>>>>>>>>>>>>>>>>>>>>>>>>>>> .LSTOFF .FIN  $.00.$ Internal .LSTON .Page  $F<sub>1</sub>$ 

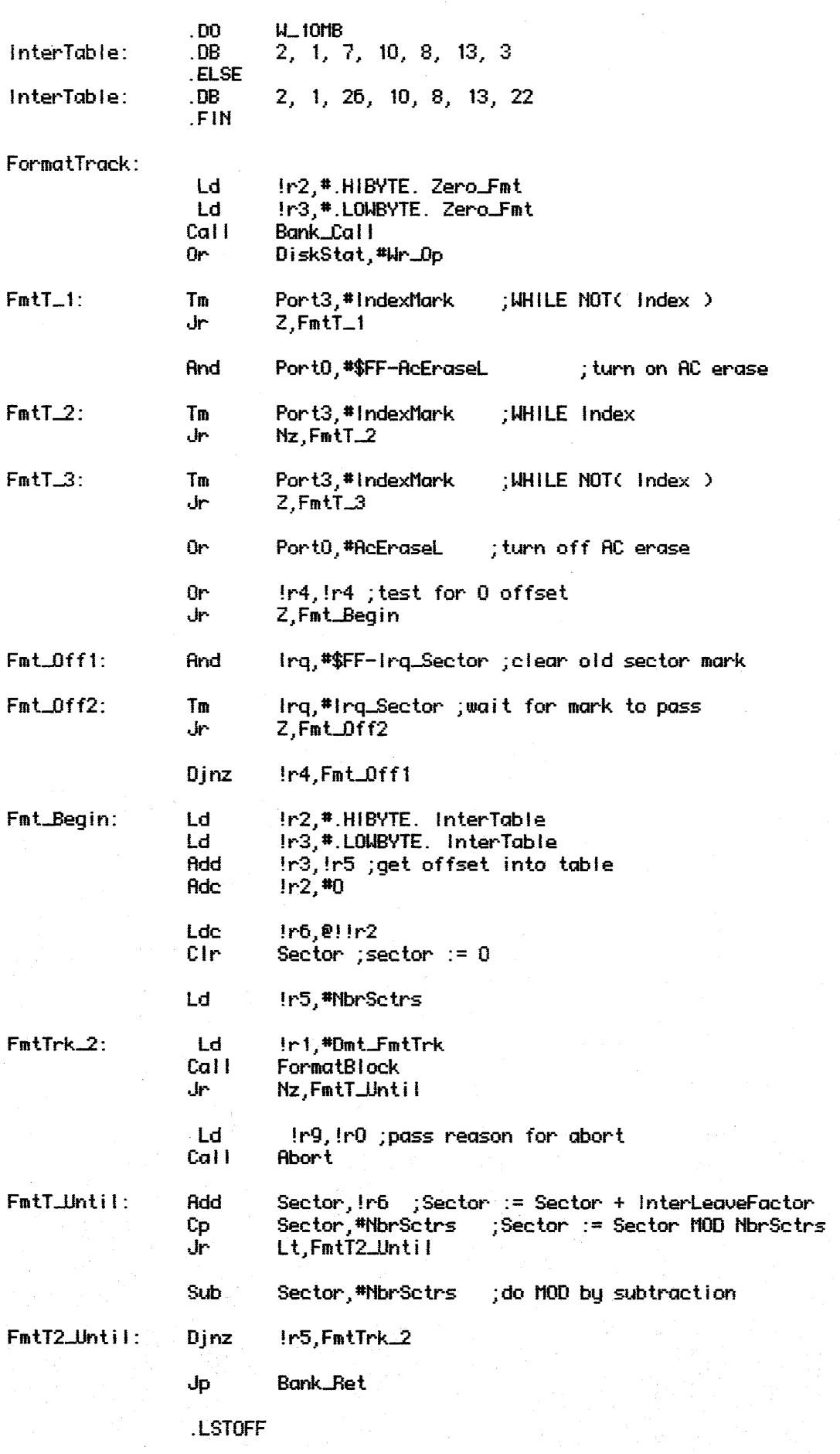

External . DO **LSTON** .Page  $\overbrace{1}$ 

スマン くろうこうこう こうこうこうこう くうしょうこうこう こうこう Procedure: LocateSector This procedure returns to the caller just after the sector mark representing the sector JUST BEFORE the sector of the last seek address.  $Inputs: {none}$ Outputs: { none } Global Variables Used: Sector Algorithm: **BEGIN** Offset := SpareTable.FmtOffset InterL := SpareTable.InterLeave SectorCount  $:= 0$ Temp  $:= 0$ WHILE NOT( Index ) DO BEGIN END WHILE ( Offset  $\leftrightarrow$  0 ) DO Mait For End of Sector Mark WHILE ( Temp MOD NbrSctrs <> Sector > DO  $Temp := Temp + InterL$  $i := i + 2$  { count sectors at 2:1 interleave }  $\frac{1}{2}$ WHILE  $C_i \Leftrightarrow 0 \rightarrow 00$  $\frac{1}{2}$ Wait For End Of Sector Mark  $\langle \rangle$  $i := i - 1$ **END** د ژ 52 .LSTOFF .FIN  $.00.$ Internal .LSTON .Page .FIÑ LocateSector: **Ld** !r0,#DmtlctSctr Cal<sub>1</sub> Set\_Dmt Push Rp ; save context Srp \*Wrk\_Sys2 Ld !r2,#.HIBYTE. Fmt\_Dffset Ld !r3,#.LOWBYTE. Fmt\_Offset Lde In4,011n2 ; load offset value Head, Head ; check for even/odd head **Or** . hr Z.Let\_Offset Swap  $1r-4$ Let\_Offset: And Ir4, #\$0F !!r2 ;point to interleave value Incw Lde  $lr5, 0! lr2$ Ld Ir2,#.HIBYTE. InterTable

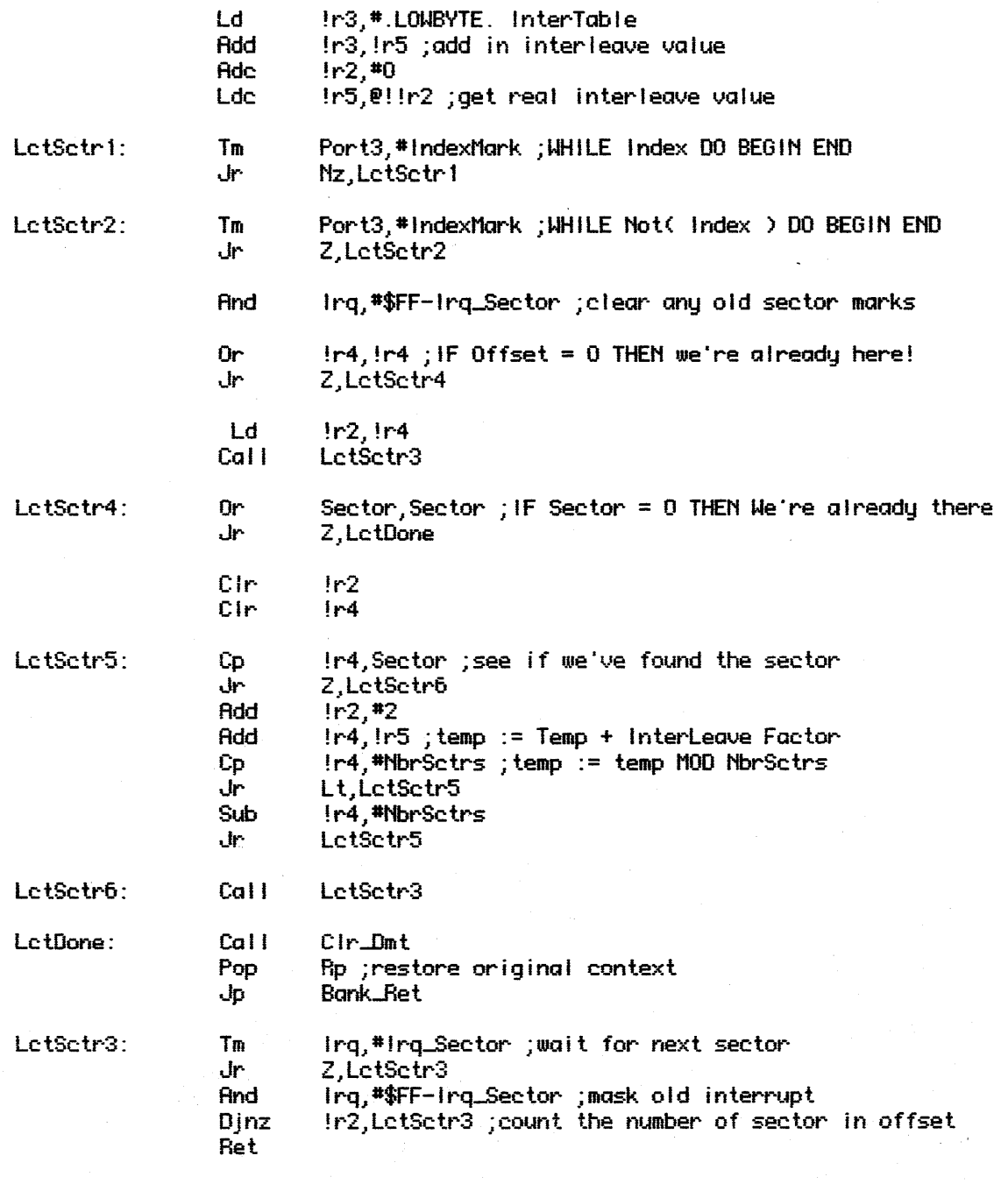

. LSTOFF